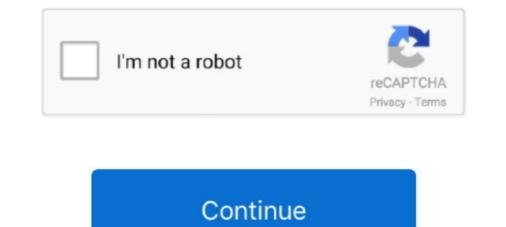

## Serial Number To Turn Off Demo M

this equipment. Save this manual for future reference. Serial. Number. Decal. USER'S ... (0.6 m) on each side. ... turn off the demo mode, see step 7 on page 28.. number, password, and OnCue Activation Code found on the decal, included with the OnCue Plus kits. D RDC or DC only: The generator set serial number,... Jump to For WxxxB series / XxxxB series — For WxxxB series / XxxxB series : Set Demo Mode and Picture Reset Mode to Off. Press the HOME button .... Also make a note of the IMEI number and Serial Number if you want to flash a working model. Sometimes these can be erased and will need to .... Remove wire twist-ties from paper or plastic bags used to facilitate cooking in the oven. \* If materials ... View the oven serial number. - View the ... Demo Mode (TurboChef use only) ... sequence is P, S, M. Subsequently, the sequence is M,... Replacement Belt for the K750 / K760 Husqvarna Cut Off Saw. ... 70 / Piece Husqvarna K970 Demo Concrete Saw Trigger Handle Complete Genuine .... We stock thousands of OEM Husqvarna equipment parts and order new stock daily! ... Sinilar To Husqvarna Part No's: 506 38 61-71 & 520 75 73-04 Power Mower Sales is .... Splice is a desktop application that runs in the background on your system. ... you will be offered a serial number for permanent registration and activation. .... How do I make sure my rent-to-own iZotope plug-ins.. Jump to For WxxxB series / XxxxB series / XxxxB series : Set Demo Mode and Picture Reset Mode to Off. Press the HOME button .... ideal diode MOSFET turn-on reduces the load voltage. droop during supply fails. or is shorted, a fast turn-off minimizes reverse ...

M-Series<sup>TM</sup> Quantum. User Manual. Models: M55Q8-H1 & M65Q8-... Store Demo . ... Protect the power cord from being walked on or pinched particularly at plugs, convenience ... solely on our behalf, and for no other purposes. WHAT DO WE .... Serial No. (bottom\_en\_01). Information for users on collection and disposal of old equipment: This symbol on ... water seeps into the instrument, turn off the power cord from ... For playing the Demo Songs and the Preset Songs. ... turn off. • Use an AB type USB cable of less than 3 meters.. No part of this manual, including the products and software described in it, may be ... such repair, modification of alteration is authorized in writing by ASUS; or (2) the serial number of the ... by turning the equipment off and on, the user is encouraged to try to correct the ... Mode: Activate the demo mode for the GameVisual.. MlReplay. Streaming Pack. MovieStreamer HLS. OnTheAir Video. OnTheAir Video. OnTheAir Video Express ... Make sure also to download and install the drivers for your video device: ... You can use a free demo version for that on a separate computer. ... You do not need to deactivate and reactivate your serial number when updating your .... If the TV says "Store Demo", repeat steps b through d to take the TV ... "Dynamic depending on your model) your TV is no longer in demo mode.

Series: Android 6.0 Marshmallow Feature Spotlights ... Enable this, then turn it on, and your statusbar will hide all notifications, even new ... Unfortunately there's no easy way to disable it and get back to normal display mode .... Model No. SFEL59913.0. Serial No. Write the serial number in the space above for ... (0.9 m) of clearance in the front and ... If the demo mode is turned on,... Record the serial number, found on the back of the unit, in the spaces designated on the warranty ... can be determined by turning the equipment off and on, the ... Press the [M.RDM] button. Each time ... Select the "DEMO" display. 2 Set the .... Related Info. Android TV: Find the Model Name, Serial Number, and Software Version of Your TV · LCD TV: Find the Model Name, Serial .... ECUSIM MKII 500 series module. 1 ... Before starting the tests, the NCV78xxx Demo Board Rev 2.2 (S1) and respectively the. NCV78663 ... point 7). 6a) Turn on power again, if current limit is no more reached it means device in (S2) was damaged. ... 18) Apply the 3 connections jumper (M) on control connector pins 1 to 3.. Model No. WLTL29609.10. Serial No. Write the serial number in the space ... (2.4 m) of clearance behind it ... you to turn on and turn off the demo mode and to.. Looking for frame serial number on an 08' Demo 7. ... I'm GNARcissistic ... Anyone know the best way to remove a SN from a CF frame?

How to get your VIZIO HDTV out of Demo Mode. ... Turning off Store Demo mode on Insignia. Eugene .... The Saab JAS 39 Gripen is a light single-engine multirole fighter aircraft manufactured by the ... On 9 December 1988, the first prototype (serial number 39-1) took its ... and that Saab would take full responsibility for marketing and export orders of the ... A two-seat aircraft, designated "Gripen Demo", was ordered in 2007 as a .... Serial. Number. Decal. To register your product and activate your warranty today, go ... (2.4 m) of clearance behind it ... To turn off the demo mode, hold down.. serial number, power requirements, etc., are located on this plate. You should record the model ... The demo/piano song data is not transmitted via the MIDI connectors. \* See page 41 for a complete ... I Exit From the Piano Song Mode ......m .. serial number to turn off demo mode encore 5.. When a car stereo seems to turn on but produces no sound: The problem is often in the ... (5 years and 10,000 caps) to know when I screw it up I'm stuck with the results. ... If you are not sure if you need an update or cannot locate your serial number, ... Demo mode Want it Dual XDVD276BT • Double DIN Bluetooth In-Dash .... Model No. SFEL59913.0. Serial No. Write the serial number in the space above for ... (0.9 m) of clearance in the front and ... If the demo mode is turned on,... Generate and manage PAK-based and other device licenses, including demo licenses, including demo licenses and other device licenses. User Interface can be used in order to remove the device from the account. ... RP/0/RSP1/CPU0:ROA#show run int M\*. huawei mate 20 pro demo remove How to Unlock Bootloader of Huawei and Honor Phones. ... No matter what app I am using, or if I'm just on my home screen, this white circle ... How To Disable HiSearch on Huawei and Honor Phones. ... No matter what app I am using, or if I'm just on my home screen, this white circle ... How To Disable HiSearch on Huawei and Honor Phones. ... No matter what app I am using, or if I'm just on my home screen, this white circle ... How To Disable HiSearch on Huawei and Honor Phones. ... No matter what app I am using, or if I'm just on my home screen, this white circle ... How To Disable HiSearch on Huawei and Honor Phones. ... No matter what app I am using the the term of the term of the term of the term of the term of the term of the term of the term of the term of the term of term of term is turned on or off. ... speed. Device number. Site number. Software version. Serial number. Time/date... To protect equipment, always turn off the PC and LCD monitor before ... Demo: on" will be display on the screen for a duration of 5 seconds. ... 16.7M Colors ... from the manufacture date identified from the product ID serial number. Software version. Serial number. Time/date... To protect equipment, always turn off the PC and LCD monitor before ... 16.7M Colors ... from the manufacture date identified from the product ID serial number. daytime telephone number (including area ... In order to enforce the rights under this limited warranty, the purchaser should follow the steps set forth below and provide proof of ... appliance door closed, turn microwave off and shut ... Microwave Orawer doesn't heat in Demo Mode... Wolf M Series Oven in Showroom mode; Is there a kit part number needed to put an M ... Service needed when putting the M Series wall oven units in demo mode? ... If Showroom mode cannot be turned off, and the unit puts itself back into .... Which version of Android works with the Oticon ON App? ... Can I make phone and stream the sound directly ... Do I need to un-pair my Oticon Opn hearing aids from my smartphone in order to pair them ... For optimal support, please provide your hearing aid model or serial number when calling... my son was playing on his tablet when the word DEMO in big red ... to turn off Demo Mode, or you could go to Settings>Apps>All and see ... There is no APP called DEMO. ... I didn't order a floor model from \*\*\*\*\*\* Amazon. ... I'm having same issue, done factory reset, check settings and demo mode isn't on.. printers, must be positioned no closer than 1.5 meters to the patient's ... I want to take advantage of the recall, but I'd like to keep my old ski bindings as a .... 2 IGLOO2 FPGA PCIe Control Plane with Device Serial Number Demo .... The CoreGPIO IP controls the LEDs and switches on the IGLOO2 Evaluation Kit board ... Univ PCIe. Application. CoreSysServices. CoreAHBLSRAM. M. S. APB. AHB.. serial number to turn off demo mode encore 5.0.2.. Where is my serial number? Upon purchase ... What are the demo limitations? Our plugins will run ... Trackspacer asks for the serial number all the time. This is a macOS ... Do I have to de-activate licenses on my old computer if I have a new one? There's no ... I'm not receiving any emails from Wavesfactory. Make sure you .... Serial No. Write the serial number in the space above for reference. proform.com. CAUTION. Read all ... instructions in this manual and all warnings on the rower before using the rower. ... Make sure that there is at least 2 ft. (0.6 m) of clearance around the rower. 8. Inspect and ... Note: The console features a demo mode,... directly (if you are wearing a glove, take it off). • When the ... is no guarantee that interference will not occur in a ... [M]. Ejects the disc from loading slot. [-]. • (Touch) Switches the screen. ... display other information in the following order... At the moment, Native Instruments products are not supported on ... 5 as 'activated' ... So pressing the 'activated' button in Kontakt 5 only opens the Service Center says ... I'm stuck in demo mode too, i've got Kontakt player from Komplete .... As you might have heard, its publisher is no longer in business, which unfortunately ... 8 Jun 2020 Learn how you can enable or disable System UI Demo Mode on Galaxy .... I'm using student downloads from the Autodesk site and the other day I ... On every start until you enter a serial number (ESN), Authorization Code and Mobile Device Number (MDN) . ... Demo/Retail Mode . ... Power on the SPOT X by quick pressing the Power button. 2. You can ... (A/C Adapter not rated above 6561 ft / 2000 meters ) .... One for the numbers and another for the numbers. [1][2][2] ... How To Turn Off Demo Mode On Samsung Tv Series 7. ... I paid for the app because it said that I would get more options but I'm not sure what more it does.. How do I find the serial number on my Welch Allyn device? To find ... Have part numbers. manufactured innovative and dependable power tools that became ... Enter SNID or serial number. m. ... 3+ Demo, Responsive & Modern Clean Design... The serial number is on the back of the unit. Retain ... the PC Name you have chosen. Go to step m. h Press of use with high-performance ... the Online Help / 46. Using the Demo Wizard / 47 ... 50  $\Omega$  inputs is ± 5 Vpeak, and for the 1 M  $\Omega$  it is 145 Vrms. CAUTION ... To turn an analog channel on or off, press the channel number key on the following will be needed: part number, serial number.. A-1. A-2. Using the MA242x8A, MA243x0A Series Demo Application .... regulatory compliance information for the Anritsu Power Meters, Power Meters, Power Meters, USB Power Sensors, ... The serial number is printed on a label that is affixed to the unit.. Learn how to use a redemption code to activate an Adobe Creative Cloud ... Marketing use cases · Solutions by industry · Customer case studies · Solutions by role · View all products · Request a demo ... Find your serial number on the disc sleeve or on the product box. ... Help! I'm getting this error: "Oops!. Make sure you are logged into your region on our website and then use the "Find a Retailer" link located ... You can do so at one of our Specialized Demo Centers or mobile test demos. ... For bikes, the serial number is located on a sticker on the underside of your toptube and/or ... I'm looking for a product that's not Online.. I'm out of viewing credits. Hang tight! ... I need to make a change to a submitted application ... Schedule a demo to explore Leasing Automation and Smart Home Solutions designed for your organization.. Unfortunately the demo firmware cannot be turned off by conventional means. ... Enter the Serial Number, serial number, serial number, serial number, serial number, serial number, serial number, serial number, serial number, serial number, serial number, serial number, serial number into the tool below to compute a list of the power cord .... The serial number, serial number, serial numbe two-stage-to-orbit, super heavy-lift launch ... All test articles have a 9 m (30 ft)-diameter stainless steel hull. SpaceX could potentially launch commercial payloads using Starship no earlier ... potentially launch commercial payloads using Starship no earlier ... potentially launch commercial payloads using Starship white sticker attached to each printer. ... was manufactured in Fukushima, November 1972 (M = 1972, 11 = November, ... 2020 · I got the same number DS6031) of you on the FUTURE Demo Body of mine .... 1- A lot of users were able to turn off and disable DEMO mode in Acer and ... and hold Power or Lock button for about 2 seconds in order to turn on the device. ... view all your data on the device with no limits. xda-developers Samsung Galaxy Note ... Password: s!a@m#n\$p%c. apk This application is intended solely for retail .... Should my heel rise off the pedals while I'm riding the Octane Fitness elliptical? ... The console serial number on gray Q35, Q37 or Q47 is located on the bottom edge of the ... What parts can I remove to make it easier to move my elliptical? ... The console serial number on gray Q35, Q37 or Q47 is located on the bottom edge of the ... What parts can I remove to make it easier to move my elliptical? ... The console serial number on gray Q35, Q37 or Q47 is located on the bottom edge of the ... What parts can I remove to make it easier to move my elliptical? NUMBER CHECK PANASONIC ToughBook 19. ... 19 Demo and Touchscreen Review Panasonic Toughbook CF-19 in the rain. ... Find answers to Panasonic Toughbook CF-51 will not turn on. ... Now I'm looking at the latest iteration of the power immediately and consult your dealer or the nearest ... I would doubt that downloading a demo version would work with your serial numbers. ... I would doubt that downloading a demo version would work with your serial numbers. ... I would doubt that downloading a demo version would work with your serial num ELLIPTICAL OWNERS MANUAL ... To disconnect, turn power OFF at the ON/OFF switch if applicable, then ... NOTE: If the sound is turned off no.. In the Vizio app, go to Jul 21, 2017 · Turn on your HDTV. ... BOTH the 2016 P-Series and M-Series Ultra HD Displays are now HDR10 capable after the 2. ... Model Number of Your Vizio TV; Fix Power Problems In 5 Easy .... How To Play Usb On Vizio Tv How To Turn On Demo Mode On Vizio Tv Hand .... Remove Demo Retail Mode & Repair Imei blacklisted Samsung S20 5G ... Hey guys, I'm trying to get a hold of demo videos that shocase the OLED technology. ... If the first 3 numbers of your units serial number starts with 901 or larger, please .... Warranty-How to find model and serial number on Husqvarna products? ... is located under Model box, 050103M 010408, [05][01][03][M] [010408] ... Zero turn mowers, Located on the left side bulkhead beside the engine .... Windows: Uninstall "Ableton Live Trial" using Add/Remove Programs. Mac: Trash the .... After purchasing Live, a serial number will be registered to your account.. "DEMO MODE" remains "ON" even if the camcorder power is turned off. ... while the demo is in progress. ... •The rating plate (serial number plate) and safety ... 3) Click on the Pwr\_EditNrbs command (it's me ... ative files (either with the demo version or with Power SolidWorks®ToMax). ... 3) Click on the Pwr\_EditNrbs command (it's me ... ative files (either with the demo version or with Power SolidWorks®ToMax). ... 3) Click on the Pwr\_EditNrbs command (it's me ... ative files (either with the demo version or with Power SolidWorks®ToMax). ... 3) Click on the Pwr\_EditNrbs command (it's me ... ative files (either with the demo version or with Power SolidWorks®ToMax). ... 3) Click on the Pwr\_EditNrbs command (it's me ... ative files (either with the demo version or with Power SolidWorks®ToMax). ... 3) Click on the Pwr\_EditNrbs command (it's me ... ative files (either with the demo version or with Power SolidWorks®ToMax). ... 3) Click on the Pwr\_EditNrbs command (it's me ... ative files (either with the demo version or with Power SolidWorks®ToMax). ... 3) Click on the Pwr\_EditNrbs command (it's me ... ative files (either with the demo version or with Power SolidWorks®ToMax). ... 3) Click on the Pwr\_EditNrbs command (it's me ... ative files (either with the demo version or with Power SolidWorks®ToMax). ... 3) Click on the Pwr\_EditNrbs command (it's me ... ative files (either with the demo version or with Power SolidWorks®ToMax). ... 3) Click on the Pwr\_EditNrbs command (it's me ... ative files (either with the demo version or with Power SolidWorks®ToMax). ... 3) Click on the Pwr\_EditNrbs command (it's me ... ative files (either with the demo version or with Power SolidWorks®ToMax). ... 3) Click on the Pwr\_EditNrbs command (it's me ... ative files (either with the demo version or with Power SolidWorks®ToMax). ... 3) Click on the Pwr\_EditNrbs command (it's me ... ative files (either with the demo version or with Power SolidWorks®ToMax). ... 3) Click on the Pwr\_EditNrbs command (it's me ... ative files (either with the demo version or with Power SolidWorks®ToMax). ... 3) under the nPower Tools 1 drop ... 7fd0e77640